## Download Photoshop Cs4 Softonic [REPACK]

Installing Adobe Photoshop and then cracking it is easy and simple. The first step is to download and install the Adobe Photoshop software on your computer. Then, you need to locate the installation.exe file and run it. Once the installation is complete, you need to locate the patch file and copy it to your computer. The patch file is usually available online, and it is used to unlock the full version of the software. Once the patch file is copied, you need to run it and then follow the instructions on the screen. Once the patching process is complete, the software is cracked and ready to use.

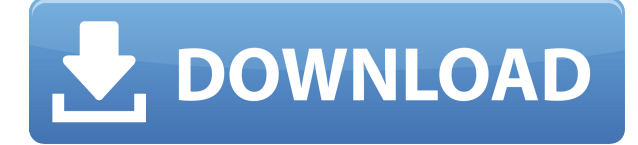

Re: Stacks allows for true working separation of files under different "stack" projects, making organization significantly easier "to keep track of projects, contain them, and minimize redundancy." This is fairly obvious, especially if you organize your work on a project basis. Yet, it takes a bit of thinking up on your own before you come up with that kind of "innovation" (which was actually quite simple to implement). Re: Stacks makes stacking incredibly easy in Photoshop, and with the addition of Re: Stacks extensions for The Adobe Creative Cloud, you can go even further, such as being able to apply an entirely custom set of online actions to every file imported into a "stack" project to create highly customizable roundups consisting of hundreds of galleries. In some very simplistic terms, this is all about "Making it Easy to Review with Photoshop." First, the organization of files into stacks: it's very easy to separate files into different folders according to the categories you've created beforehand. An example of a piece of work that I would use this for would be a series of photographs for an ad campaign. I could create a group of related Photoshop files on a single folder and then add a further sub-folder to that group for each of the related sets of photographs I need to assess. For instance, I might create a folder for Fashion, one for Mobile, one for TV/Videos, one for Product, one for Photography, one for Formatting/Design, one for Retouching and, perhaps, one for Images that will be used to create the original campaign. Each group could then have a list of sub-folders for each of the sets of set up for the ad campaign. It sounds good at first, until you start to think about the amount of files that need to be reviewed in a more detailed way. Getting deeper into it, I would probably create even more folders within each of the main folders. When it comes to Photoshop's Organizer I have to struggle to make sense of things. An example of a viable workflow for me would be to make another folder for tools I use the most and put those tools into sub-folders underneath it. The problem with using the Creative Cloud Folders, however, is that I don't really know what belongs where. For instance, for me, "Layer Comps" is in a "Tools" folder because I use that sub-folder almost exclusively for organizing and isolating layers in Photoshop. As a keen photoshop user… I should be able to move Photoshop's Organizer into Photoshop and immediately sort out how everything is structured. Unfortunately, the process is too complicated to know what is going on in the Organizer, so I tend to avoid it and find other methods to use instead. I want to like the new Creative Cloud Folders interface, but I am pretty certain that the way things are organized is less important than they could be. I am sure I am not the only one that doesn't understand exactly what is going on in the new interface and what is an appropriate place for it. In my experience, most people who are overwhelmed by the Organizer tend to blame it on "not understanding technology." Is it just me, or are Photoshop's designers taking a step backwards with this feature?

## **Photoshop CC 2019 With Key Crack Windows 10-11 {{ finaL version }} 2022**

Before you dive into the details, it's important to understand what the different tools in Photoshop do. The most commonly used tools are the Fill tool, the Eraser tool, the Marquee tool, and the Selection tool. The Fill tool is used to fill an area of a photo with a color or pattern that you click on or drag over. The Gradient fill tool allows you to fill an area with a gradient, or a blended color. The Eraser tool allows you to erase parts of an image, which cuts or removes objects or parts of objects. The Marquee tool is used to select an area of an image. The Selection tool allows you to select areas of an image that you want to work with. **What It Does:** You can transform the entire image with the Shape Layers feature. The tool lets you add different layers that all have their own attributes, such as color, lighting, and shape. The function is a great way to create a variety of effects, such as a gradient, a hatch, or even a warp. **What It Does:** The Background Eraser can be a great tool for removing unwanted elements such as backgrounds and other objects in your photos. Let's say you want to remove all the background elements from your photo – you need to add a selection boundary to the photo. Graphic design software in the early days was hard to use. Technology has come a long way, and software is now intuitive and helps a user express creativity more freely. Selecting the right platform would depend on your work and what you want to achieve with the software. 933d7f57e6

## **Photoshop CC 2019 Download Free License Key {{ New! }} 2022**

The Adobe Photoshop 2023 features lets you perform unlimited edits on an image, use filters and other tools. Flexing your creativity can be a difficult task.With the PS 2023, you can get in dozens of Photoshop tools to you get the images just the way you like. Check the **2023 Adobe Photoshop Features** page. The new Adobe Photoshop 2023 tools includes the new Photoshop 2023 versions of tools like Rename Tool, a Filters panel, Performance Timings (Tools > Performance > Timings), Improved Guide Panel, Face Enhancer, Geometric Gaps, Poster Frame and more. The new version also includes a Pen Filter that uses learning to recognize the shape, size and direction of a pen stroke and apply brush strokes to the surrounding edge. It also included facetracking tools to help you find faces and facial features in a photo, and improvements to the Auto Fix and Liquify tools. Details on these new features can be found here: **Photoshop updates and enhancements.** Speaking of AI, Photoshop on the desktop and Creative Cloud on the web have been refreshed with Edge Sensei, which can guess at your next move. If there's a way to split your image vertically or horizontally, Photoshop can figure that out while you wait for your photo to render. In Photoshop on the web, Edge Sensei can help you improve your work. While it's automatic, Photoshop on the desktop and on the web can also optimize your output for viewing on different devices, such as smartphones and tablets. With its superpowers, Edge Sensei can adjust your photo's brightness, contrast, sharpen, noise removal, color balance, and more. Edge Sensei is available as a Free or subscription-based option, both of which are fully compatible. Photoshop and Photoshop Elements continue to receive regular updates, too.

download photoshop cs5 softonic download photoshop cs3 softonic download photoshop cs6 softonic adobe photoshop download by softonic photoshop 2007 download softonic adobe photoshop cc 2015 crack free download softonic adobe photoshop cs6 2019 free download softonic photoshop for windows 7 free download softonic free download adobe photoshop softonic download adobe photoshop softonic

Adobe Photoshop is a great feature packed software which enables you to develop and create your image quickly and easily. It comprises different features like remove shadow, remove blemish, enhance details, colorize black or white, make text & calligraphy, change background color, add borders and frames, convert PSD to another format and much more. In the case of the Photoshop Elements, it can edit your picture efficiently with a wide range of tools. You can also make changes to your picture like: change the brightness and color of the image; remove blemishes from

your picture; adjust the color of the picture; widen or narrow the picture; remove noise, repair damaged images, ensure dynamic range, add layers, correct red-eye, and much more. You can make text on your image as well. All of these tools make your picture easy to manage and ready for sharing. How to download the Photoshop software? The free software is available online with no registration. Adobe also gives the opportunity to download the software on different devices. There are many other features of the software such as seamless images, seamless online services and so on. At the same time it is an important software to create and edit professional images. View and experience Photoshop in hands-on and interactive lessons designed by professional retouchers, designers, photographers, and artists. Learn all you need to know about the full Adobe Photoshop experience. Screenshots, illustrations, and graphics accompany the book chapters to clearly illustrate all the concepts while providing the payoff you're looking for.

Most people fail online because they make the first mistake when creating a website: They don't tell their audience what they want to learn, and they don't include tactics to take their audiences wherever they want to go. My book shows you how to create an authentic online space that helps you get the most from your website while simultaneously finding the right market for what you are selling. This book clarifies the Web's best practices for those who have already built a successful website and those who want to create a more vital online presence for their business or brand. Smart business people understand that a site is not a static resource. This article represents one of many new sources of traffic to a site that delivers very valuable information to your audience. From astute e-commerce strategy to the latest SEO secrets, this article will give you a strong understanding of the mind of an online consumer and how to add his or her advantage to your marketing plans. From branding and SEO to merchandising techniques, this article will give you all the tools to help you stay ahead of the game and provide your brand with a well-defined and highly profitable future. The Small Things. Big Results. This book will provide you with the most powerful tools to create more successful websites. You'll learn the best practices, tweaks, and tactics that will help you maintain the integrity of your website and increase your sales. You'll also learn how to balance aesthetics with usability; how to leverage content marketing; how to brand your site for maximum ROI; how to add omni-channel functionality, and how to get your display advertising the right way.

<https://opensea.io/collection/rocksmith-2014-edition-remastered-kenny-loggins-fo>

<https://opensea.io/collection/viewbox-4017-keygen-included-keygen>

<https://opensea.io/collection/visible-body-3d-human-anatomy-atlas-for-windows-cr>

<https://opensea.io/collection/optitex-96-crackrar-extra-quality> <https://opensea.io/collection/hd-online-player-season-of-the-witch-full-movie-wi> <https://opensea.io/collection/denise-milani-2315-pictures-81-complete-sets>

The Cover Flow tools, a step up from History tools, where you can navigate your Photoshop layers. The modified timeline and Color De-Noise tools in Photoshop. It provides new tools for Adobe's greatest image creation and manipulation software, the photo editing software Photoshop. The Macintosh version is Pro version, which is a 32 bit graphic editing technology that is expected to become mainstream. For example, the Macintosh and Windows versions are equipped with 32-bit graphic editing functions, and there are also 64-bit engine to work. The targeted control. Under Mac OS X and Windows, Photoshop's functions support a significantly larger and more accurate screen resolution, as well as increased storage and performance functions. Adobe's Photoshop is good for photo editing, especially for those who prefer a raw editing experience. You can import and export many different image formats, such as PSD, PSB, PSC, JPG, GIF, TIFF, and many more. You can use Photoshop for: photo editing, graphic designing, vector graphics, web designing, video editing, and drawing. However, you need to buy Photoshop and install it. There are over 11,000 graphics for a personal computer and public Adobe Photoshop. Photoshop places the files, increases the brightness, and converts layers to a collection of photographs. This is done by adding thousands of pixels. These tools allow you to draw in, remove pixels, add dimensions, and add metadata. The more pixels you add, the sharper your images, and the larger your files may become. The layers also have two different types of editing modes.

[https://viajacomolocal.com/wp-content/uploads/2022/12/Download-free-Photoshop-2021-Version-224](https://viajacomolocal.com/wp-content/uploads/2022/12/Download-free-Photoshop-2021-Version-2243-Serial-Number-WIN-MAC-3264bit-last-releAse-20.pdf) [3-Serial-Number-WIN-MAC-3264bit-last-releAse-20.pdf](https://viajacomolocal.com/wp-content/uploads/2022/12/Download-free-Photoshop-2021-Version-2243-Serial-Number-WIN-MAC-3264bit-last-releAse-20.pdf) <https://ourlittlelab.com/photoshop-download-shapes-2021/> <http://thisiscollaboration.com/wp-content/uploads/2022/12/kalream.pdf> <https://modernplasticsjobs.com/wp-content/uploads/2022/12/paynyeh.pdf> <https://serkit.ru/wp-content/uploads/2022/12/rutobro.pdf> <http://mysleepanddreams.com/?p=32949> [https://utrava.com/wp-content/uploads/2022/12/Photoshop\\_CS6.pdf](https://utrava.com/wp-content/uploads/2022/12/Photoshop_CS6.pdf) [https://entrelink.hk/political/photoshop-7-0-shortcut-keys-pdf-download-\\_best\\_/](https://entrelink.hk/political/photoshop-7-0-shortcut-keys-pdf-download-_best_/) [http://le-jas-de-joucas.fr/wp-content/uploads/2022/12/Photoshop-Cs4-32-Bit-Software-Free-Download-](http://le-jas-de-joucas.fr/wp-content/uploads/2022/12/Photoshop-Cs4-32-Bit-Software-Free-Download-REPACK.pdf)[REPACK.pdf](http://le-jas-de-joucas.fr/wp-content/uploads/2022/12/Photoshop-Cs4-32-Bit-Software-Free-Download-REPACK.pdf)

https://fajas.club/2022/12/24/photoshop-editing-download-software-\_hot\_\_/

Using selection tools is a familiar workflow for most designers, especially those who work with Photoshop. All of the selections tools are located in the top left corner of your screen and appears in different sizes depending on the method of selection. The rectangle selection tool is a very wide selection tool that you can use to select an area of the image. Use the tapping option to select an area or tap and hold while dragging to refine a selection. You can also hold down the A key to select a rectangular area in the image, then drop down to establish a bounding box. You can drag your cursor along the path, making it easier to select areas. There are many options to select an area of an image, including; selecting an area or color, selecting an area, selecting a shape, or starting to select a shape. It is the best tool for me when I want to select a

part of the image to adjust it. When creating a work of art with Photoshop, one of the most important and powerful tools to think about is the selection tool. Indeed, the selection tool can be used in many ways. One of those ways is to remove the unwanted backgrounds from your image, while creating or editing a new image. Adobe Photoshop is a lightroom and photo management software used to edit pictures and manipulate them in creative ways. It has a new approach to the image composer. It comes with new features like layers, adjustment layers, blend modes, masking modes and special selection options. The layer can hold different kinds of brushes, each one with different options. The basic image editing features are similar to those found in most photo editing softwares, while the additional ones make working with images and photos much easier.